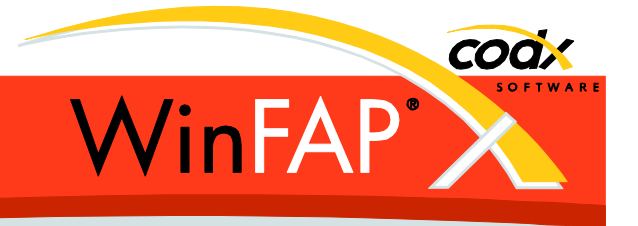

# **Release Notes** *WinFAP* **6.1**

Herausgeber:

# *WinFAP* **Support**

Sinserstrasse 47 CH-6330 Cham

fon +41 41 798 11 44 fax +41 41 798 11 29 Internet www.codx.ch Hotline-Mail [support@codx.ch](mailto:support@codx.ch)

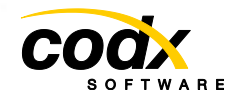

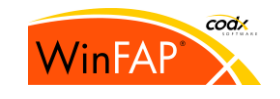

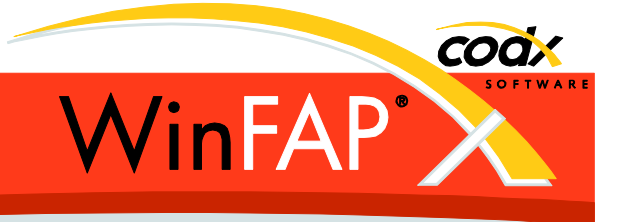

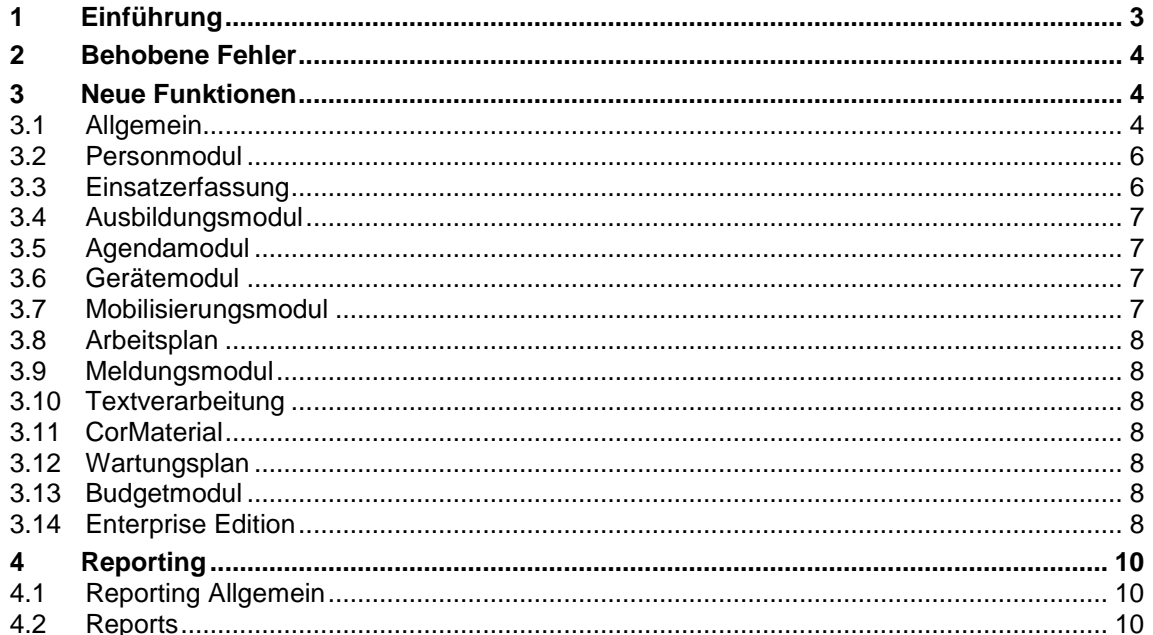

Copyright © by CodX Software, 6330 Cham (Schweiz).

Nachdruck oder Übersetzung, auch auszugsweise, ist ohne Genehmigung der CodX Software nicht gestattet. Alle Rechte nach dem Gesetz über das Urheberrecht bleiben der CodX Software vorbehalten.

Die in diesem Handbuch enthaltenen Angaben und Abbildungen entsprechen der oben genannten Version. Änderungen der Technik, Ausstattung und Form der Geräte gegenüber den Angaben und Abbildungen in dieser Anleitung bleiben der CodX Software vorbehalten

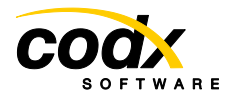

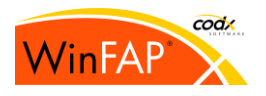

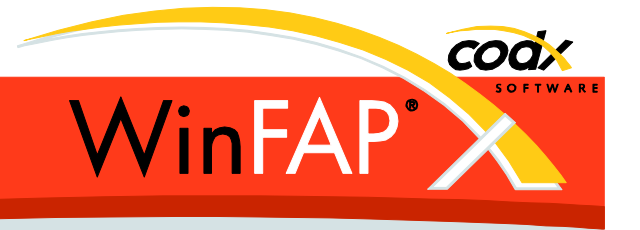

# **1 Einführung**

Die *WinFAP* Version 6.1.0 wird als erste Version von WinFAP 6 freigegeben.

Dieser Releasenotes enthält ebenfalls die Erweiterungen der bereits erschienenen Versionen DEFCOM 5.2 und WinFAP 6.0 Beta (Kanton BL). Es sind also alle Änderungen seit der Version 5.1 enthalten.

Diese Version wird auch für das Produkt DEFCOM (nur Web Version) freigegeben

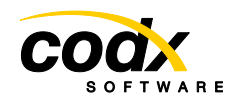

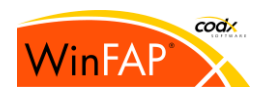

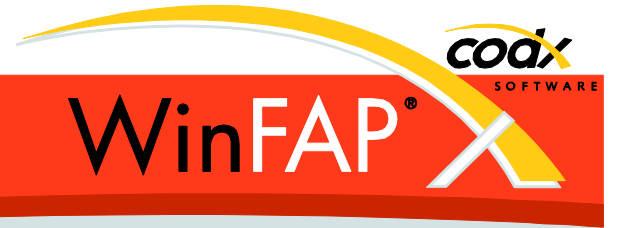

# **2 Behobene Fehler**

Der Fehler beim Erzeugen eines Einsatzes aus der Agenda wurde behoben.

Die Lohnausweis Funktion funktioniert nun auch nach einer Erstinstallation des Lohnausweises.

Dokument Verwaltung: Das Füllen der Liste wurde deutlich beschleunigt.

Die nötigen Budget Einträge im Modul Agenda werden wieder korrekt angelegt. (dies auch beim Kopieren eines Agenda Eintrages)

Die Fehler bei diversen Sortierung innerhalb von Reports wurden korrigiert. (Personenliste, Persönliches Material, Untersuch, Agendaliste)

Via Meldungsmodul werden Gruppenrufnummern nicht mehr übertragen, wenn aufgrund der Channels keine Pager erreicht werden sollen.

Das *Einsatzdatum-Bis* Zeit Feld wird nun richtig auf freigegeben beziehungsweise gesperrt gesetzt.

Die Eidgenössischen Gradbezeichnungen für italienisch wurden angepasst.

Im Ausbildungs- sowie Organisations-Baum werden Umlaute nun korrekt einsortiert.

Der Lohnausweise gibt männlich/weiblich nun korrekt aus (Diese waren vertauscht).

Abrechnung/DTA: Bei der Kontonummer werden automatisch alle Leerzeichen vor der Verwendung entfernt. (max. 24 Zeichen, IBAN Nummer welche mit Leerzeichen eingegeben sind wurden sonst einfach abgeschnitten.)

Diverse fehlende Zugriffsrechte wurden implementiert (Einstellungen E-Mail, Einstellungen Einsatzerfassung Atemschutzgeräte)

Abgerechnete Einsatz Sold Einträge können neu nicht mehr gelöscht und auch nicht mehr zu den Absenzen verschoben werden**.**

Modul Person: Die Listen Sold, Absenz und Agenda werden nach dem abfüllen korrekt sortiert.

Das Modul Einsatzplan und das Modul Datenaustausch (nur in der Web Edition) wurden intern komplett umgebaut.

# **3 Neue Funktionen**

## **3.1 Allgemein**

Das *WinFAP* Installationsprogram wurde komplett neu entwickelt.

Der gesamte Style der Anwendung wurde modernisiert.

Eine neue Modulbar (Outlook Style) mit erweiterten Funktionen wurde integriert. (Favoriten, Reihenfolge usw.)

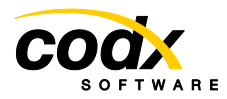

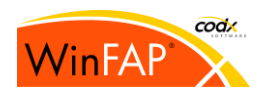

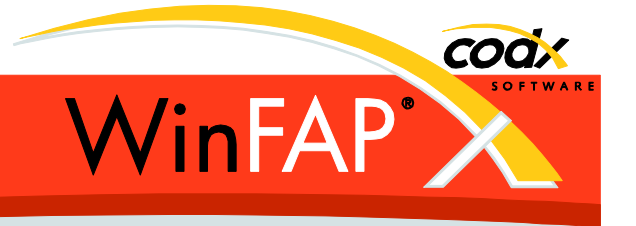

Damit neue Reporteinstellungen (z.B. durch die Installation der neuen *WinFAP* Version) in die Datenbank eingespielt werden muss dies durch den Benutzer bestätigt werden. Dazu muss mit einem *WinFAP* Benutzer mit Admin Rechten eingeloggt werden!

Via Menü Daten-Import/Export-Import Personen können neu beliebige Person Daten importiert werden. Die Datei muss als Komma separierte Textdatei vorliegen (csv-Datei)

Alle Listen zur Bearbeitung der sprachabhängigen Bezeichner werden neu via Popup Dialog bearbeitet. (Ort, VIP, Dienstgrad, Einsatzstatistiken, Sold, Funktionen, Untersuch)

Die einzelnen Einstellungsseiten werden neu um die Übersichtlichkeit zu verbessern in drei Gruppen unterteilt, diese sind: Allgemein, Module und Kommunikation

Bei der Online-Kursanmeldung werden die Anmeldungen neu direkt in die kantonalen Enterprise-Datenbank erstellt.

In der Online-Kursanmeldung kann der Kanton neu zwischen zwei unterschiedlichen Anmeldemodi wählen: 1. geplant und auf Warteliste wenn der Kurs belegt ist (wie bisher) 2. provisorisch und manuell durch den Kanton auf *geplant*.

Kantonslösung: Im Modul Organisation im Ast Kursansicht werden neu auch Personen mit Status *auf Warteliste* und *Penalty* angezeigt.

Die Sprachlabels für die eidgenössischen Einträge von *Grad*, *Statistik* und *Funktion* können neu von der Feuerwehr verändert werden.

Die Enterprise Version exportiert folglich diese Sprachlabels nicht mehr.

Die *Einsatznummern Typen* sind neu allgemeine *Laufnummern*. Die Einstellungen dazu wurden verschoben von *Einsatzerfassung* ins neue Register *Allgemein/Laufnummern*. Laufnummern können wie bisher den *Einsatzarten* und neu für *Artikelnummern* (je Artikel Typ), *Personalnummern* (je Mandant) und *Arbeitsplannummern* (je Formation) verwendet werden. Demzufolge ist die Personalnummer neu alphanumerisch.

Bemerkung: Beim Person-Import wird keine automatische Personalnummer vergeben

Zusätzliche Formatanweisungen für Laufnummern: *Kalenderwoche, DayOfWeek, DayOfYear*, weiter kann neu bei allen Datumsformaten ein optionaler Tagesoffset addiert oder subtrahiert werden ([YYMMDD+1] ergibt zum Beispiel das Datum von Morgen).

Der *Eigene Daten konfigurieren…* Button ist neu auch erreichbar (*CxSec*) wenn kein Datensatz selektiert ist, dafür aber neu nur noch mit vorhandenem Admin Recht.

Es können neu in den *Eigene Daten* anstelle 256Byte Werte bis 4096 Byte gespeichert werden.

Neue Zugriffsrechte-Funktionen zum Erzeugen und Löschen von Datensätzen in fast allen Modulen.

Nach der Selektion einer Zeile und editieren (via Popup Dialog) des Datensatzes wird die gewählte Zeile nach dem Neuladen der Liste wieder selektiert. Dies in den folgenden Listen: *Einsatzerfassung Sold, Absenz, CorMaterial, Person Arbeitgeber, Notfall, Pers. Material; CorMaterial Journal; Wartungsjournal, Verrechnungsart.*

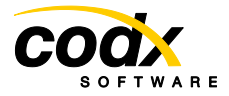

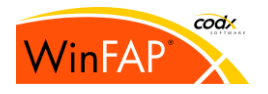

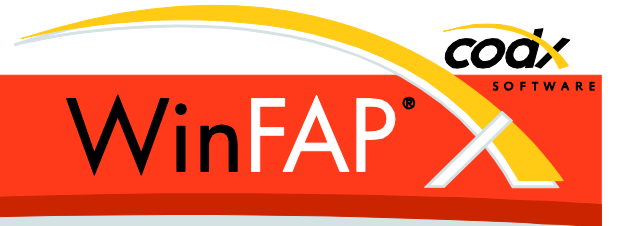

Nach einem Versions Update und zyklisch alle 100 Tage wird neu eine *Datenbank-Maintenance* durchgeführt. (Das Intervall ist konfigurierbar via WinFAP Options)

Damit neue Report-Konfigurationsdateien beim Start eingespielt werden können, muss *WinFAP* mit ein *WinFAP* Admin Konto gestartet worden sein. Dies wird beim Start wenn nötig mit einer Meldung angezeigt.

#### **3.2 Personmodul**

Individuelle Berechnung der Dienstjahre: In den *WinFAP* Options kann der Monat jeweils für Eintritt, Austritt und das aktuelle Jahr individuell definiert werden. Es kann angegeben werden bis zu welchem Monat das Jahr als Dienstjahr mitgerechnet werden soll oder nicht.

Neue Felder für *Mobil* und *E-Mail Geschäft* im Personenstamm. Analog dazu auch für die Adressen. (Auswirkung/Anpassung in Modul Textverarbeitung)

Neu sind weibliche Bezeichner für Dienstgrade möglich.

Neues Personregister *Notfalladressen (ICE).*

Neues Personregister *Arbeitgeber*. Die vorhanden Arbeitgeberdaten des Personenstamms werden übernommen.

Person Register Zusatz: Das Textfeld *Dienstjahrkorrekturgrund* ist neu mehrzeilig.

Register Sold: Die Einsatznummer wird neu in der Liste angezeigt.

Es werden Tooltips in den Listen Sold, Absenz, Agenda, Arbeitsplan und Geräte angezeigt.

Es können neu gleiche Funktionen der gleichen Person zugeordnet werden. Sie dürfen jedoch nicht im gleichen Jahr sein.

Die Berechnung der Arztintervalle (Atemschutz und Fahrer) wurden angepasst. Davon betroffene Personen werden beim Update auf die Version 6.1 aktualisiert.

## **3.3 Einsatzerfassung**

Im Dialog *Einsatzerfassung Sold editieren* wird neu durch löschen des Feldes *Anzahl/Dauer* automatisch wieder die Einsatzdauer eingefügt.

Die Einsatzdauer, welche zur Berechnung des Soldes herangezogen wird, kann automatisch gerundet werden. (Das Feature ist per Default inaktiv, Aktivierbar via *WinFAP* Optionen)

Die Einsatzart im Modul Einsatz kann neu nachträglich geändert werden. (Achtung die Einsatznummer wird dadurch nicht verändert!)

Beim Kopieren eines Einsatzeintrages wird der Zeitanteil des Einsatzdatums übernommen.

Neuer Soldzuschlag: Dienstjahre.

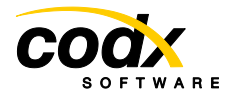

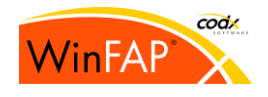

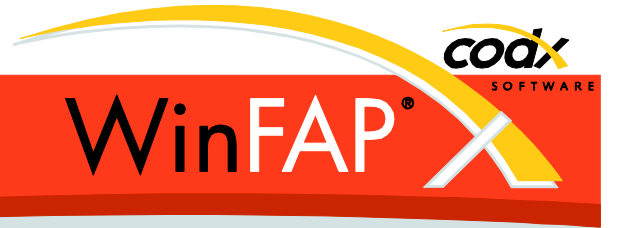

Neues Bemerkungsfeld je *Einsatz-Sold* (analog wie bereits schon in Absenzen vorhanden) Das Bemerkungsfeld wird bei Mehrfachselektion nicht mehr in jedem Falle überschrieben (Auch bei den Absenzen).

Der Export von Einsatzdaten an die Enterprise Version, kann via *WinFAP* Options unterbunden werden.

Bei der *Einsatz-Sold* Eingabe kann neu anstelle der Dauer auch alternativ ein Von-Bis Datum/Zeit eingegeben werden.

Es können neu auch Personen "ohne" Soldansatz hinzugefügt werden. Dies zum Beispiel wenn die neue *CxSec* Funktion *Solddaten bearbeiten* denn Zugriff auf die Solddaten verweigert. Die neue *CxSec* Funktion *Solddaten bearbeiten* hat auch Einfluss auf das Personmodul Register Sold; Agendamodul Funktion Neu, Register Kosten und die Funktion Einsatz erzeugen, Ausbildungsmodul Funktion Einsatz erzeugen; Mobilisierungsmodul Funktion Einsatz erzeugen.

Aufgrund dieser Erweiterung kann neu überall wo ein Soldansatz gewählt werden muss auch *kein ("-") Soldansatz* gewählt werden.

Dieser neue *kein ("-") Soldansatz* ist neu jeweils auch der Default Soldansatz.

## **3.4 Ausbildungsmodul**

Bei der Onlinekursanmeldung (nur für Kantone mit einer Enterprise Lösung) sind die Anmeldungen durch die Feuerwehr unmittelbar in der kantonalen Enterprise Version sichtbar/vorhanden.

## **3.5 Agendamodul**

Der Betrag des Soldansatzes wird neu angezeigt.

Die Dauer wird nur noch bei Soldansätzen mit Einheit */Std* berücksichtigt, sonst *Dauer=1* wie beim Erzeugen eines Einsatzes.

Es können nur noch Soldansätze mit der Einheit <keine>, /Stk, /Std, /Tg, /km gewählt werden. (alles analog wie bereits im Modul Einsatz)

Neues Register: Eigene Daten

#### **3.6 Gerätemodul**

Neues Register: Eigene Daten

#### **3.7 Mobilisierungsmodul**

Neues kostenpflichtiges Zusatzmodul:

Im Modul Mobilisierung können Sie Alarme und Informationen an die von Ihnen ausgesuchten Personen senden. Diese können Ihnen den Erhalt bestätigen oder gleich bekannt geben ob Sie teilnehmen können oder nicht.

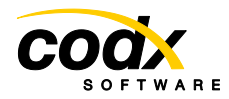

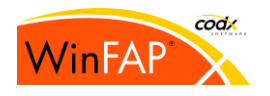

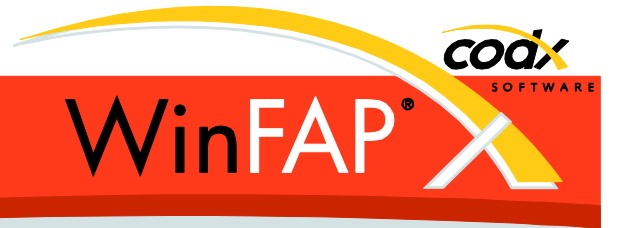

# **3.8 Arbeitsplan**

Neues kostenpflichtiges Modul Arbeitsplan:

Das Modul "Arbeitspläne" dient dazu, dass eigene Arbeits- oder Pikettpläne erstellt und die dafür benötigten AdF's den jeweiligen Plänen hinzugefügt werden können. Damit wird nicht nur die Planung, sondern auch die Abrechnung um Einiges vereinfacht.

#### **3.9 Meldungsmodul**

Neue Option *PurgeBatchTable*: Meldungen älter als diese Option werden beim *WinFAP* Start automatisch gelöscht. (Default Wert 180 Tage, 0 = inaktiv)

## **3.10 Textverarbeitung**

Neu werden alle E-Mail Adressen einer Person für den Mail Versand beziehungsweise Serienbrief benutzt.

Im Serienbrief können neu anstelle der Personen die Arbeitgeber der Personen angeschrieben werden (*Serienbrief an Arbeitgeber richten*). Es können <Alle> oder nur bestimmte Arbeitgeber Typen erreicht werden. Das gilt ebenfalls für die E-Mail Auswahl.

Als Arbeitgeber und Arbeitsort werden die Daten des höchstpriorisierten Arbeitgebers verwendet. (Natürlich nur wenn ohne die Option *Arbeitgber xxx erreichen* gearbeitet wird.)

## **3.11 CorMaterial**

Das Einstellungs-Register Kostenstellen heisst neu CorMaterial.

## **3.12 Wartungsplan**

Neues Register: Eigene Daten

#### **3.13 Budgetmodul**

In der Budgetplanung können bei der manuellen Eingabe keine negativen Anzahlen mehr eingegeben werden.

#### **3.14 Enterprise Edition**

Der Import Service aktualisiert neu nach dem Import den internen Cache. Diese Funktion kann je Kanton deaktiviert werden.

Der Kantonsdatenexport durch den Import Service wird neu immer, also unabhängig vom ExcludeRange, ausgeführt.

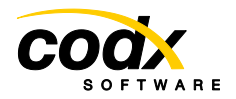

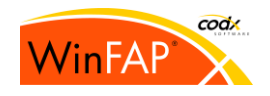

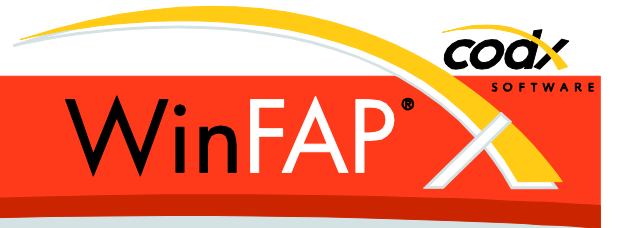

Im Enterprise können neu *öffentliche Eigene Daten* deklariert werden. Diese Definition wird an *WinFAP* Standard übermittelt, die Dateneingaben werden dann wieder zurück ans Enterprise exportiert.

Nur für *Person* und *Einsatz* verfügbar, da ja nur diese Daten exportiert/importiert werden. Im Personmodul wird automatisch das öffentliche Feld Kantonszugehörigkeit angelegt. Dieses kann in den Enterprise Ausbildungsreports angezeigt werden.

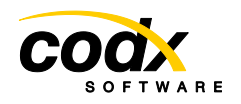

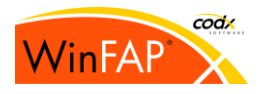

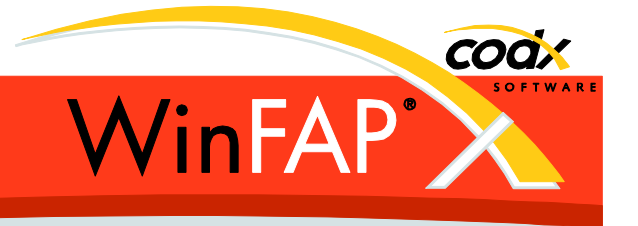

# **4 Reporting**

# **4.1 Reporting Allgemein**

Der Reporttitel wird neu (wenn nötig) mehrzeilig angezeigt.

*WinFAP* enthält neu keine Crystal-Reports mehr. Alle Reports sind als Access Reports vorhanden. Kunden spezifische Crystal Reports werden auf XP Systemen aber nach wie vor ausgegeben, unter Vista und Windows 7 sind diese jedoch nicht mehr lauffähig!

Bei alle Reports mit ein- /ausschaltbaren Feldern wird das erste Feld welches nicht mehr Platz hat, neu nicht mehr komplett ausgeblendet, sondern so in der Breite angepasst, dass dieses noch angezeigt werden kann.

Die Warnmeldung wird aber trotzdem ausgegeben, weil das Feld/Überschrift je nach dem nicht komplett angezeigt wird.

Bei allen Reports Export Funktionen für Text, Word und Excel direkt auf dem Formular aufrufbar. (Die Export Funktionen in der Toolbar funktionieren unter Access2010 nicht korrekt)

#### **4.2 Reports**

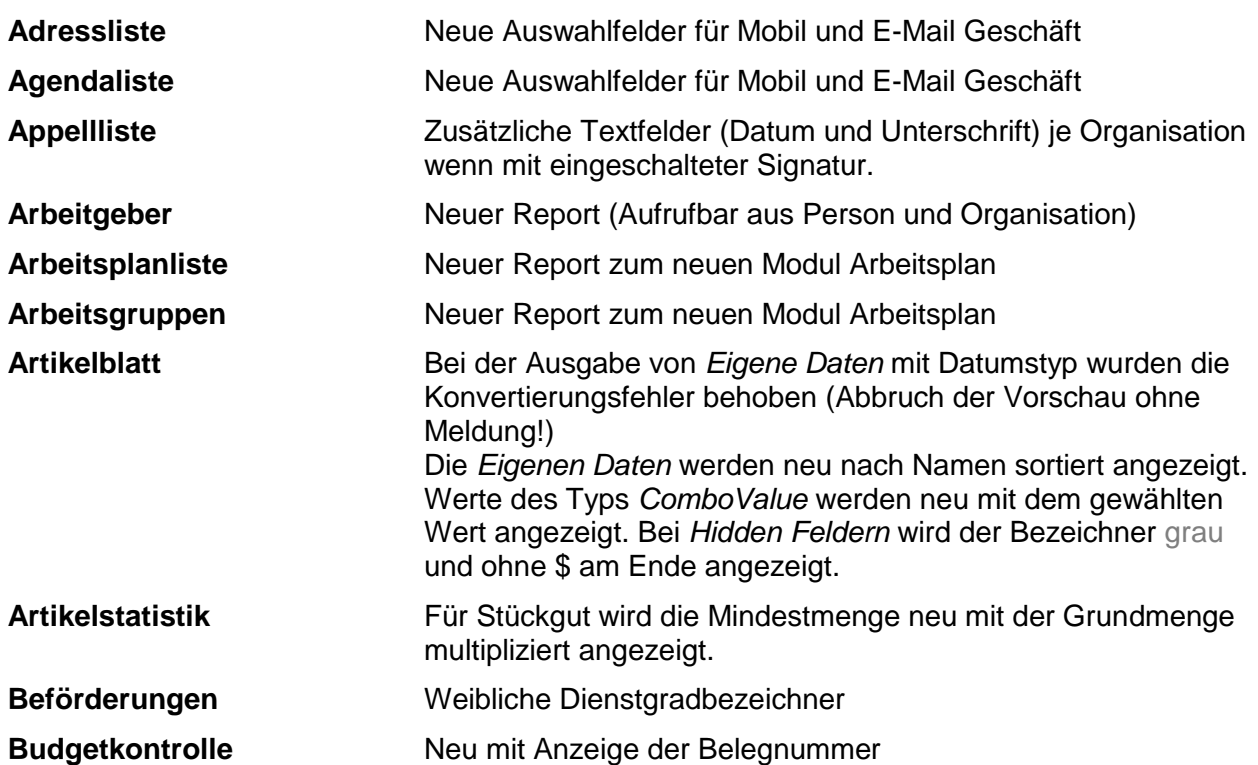

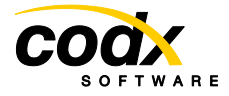

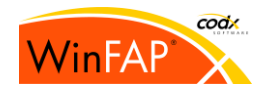

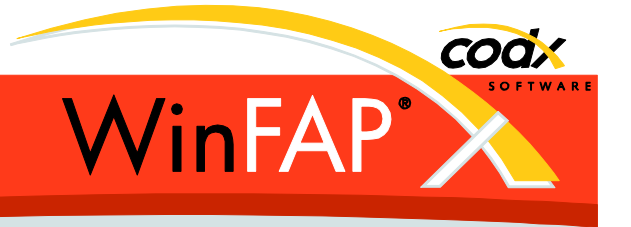

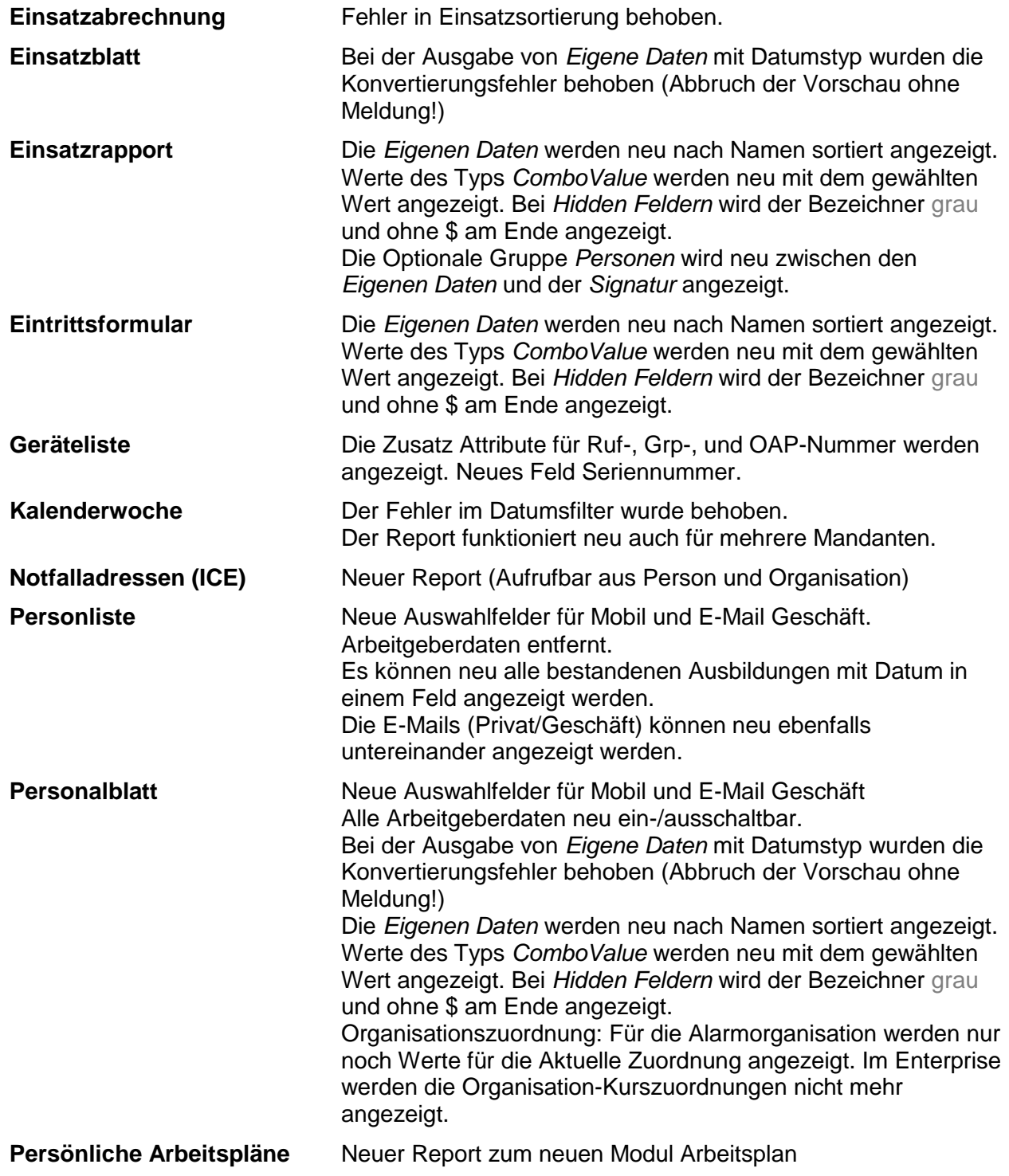

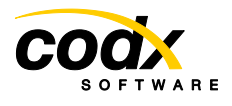

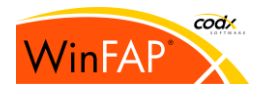

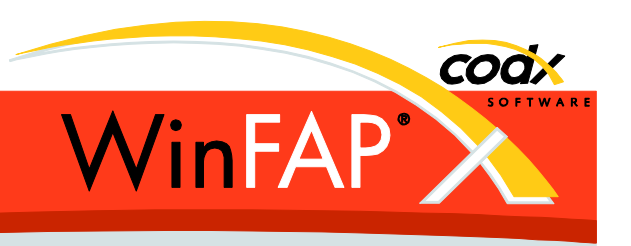

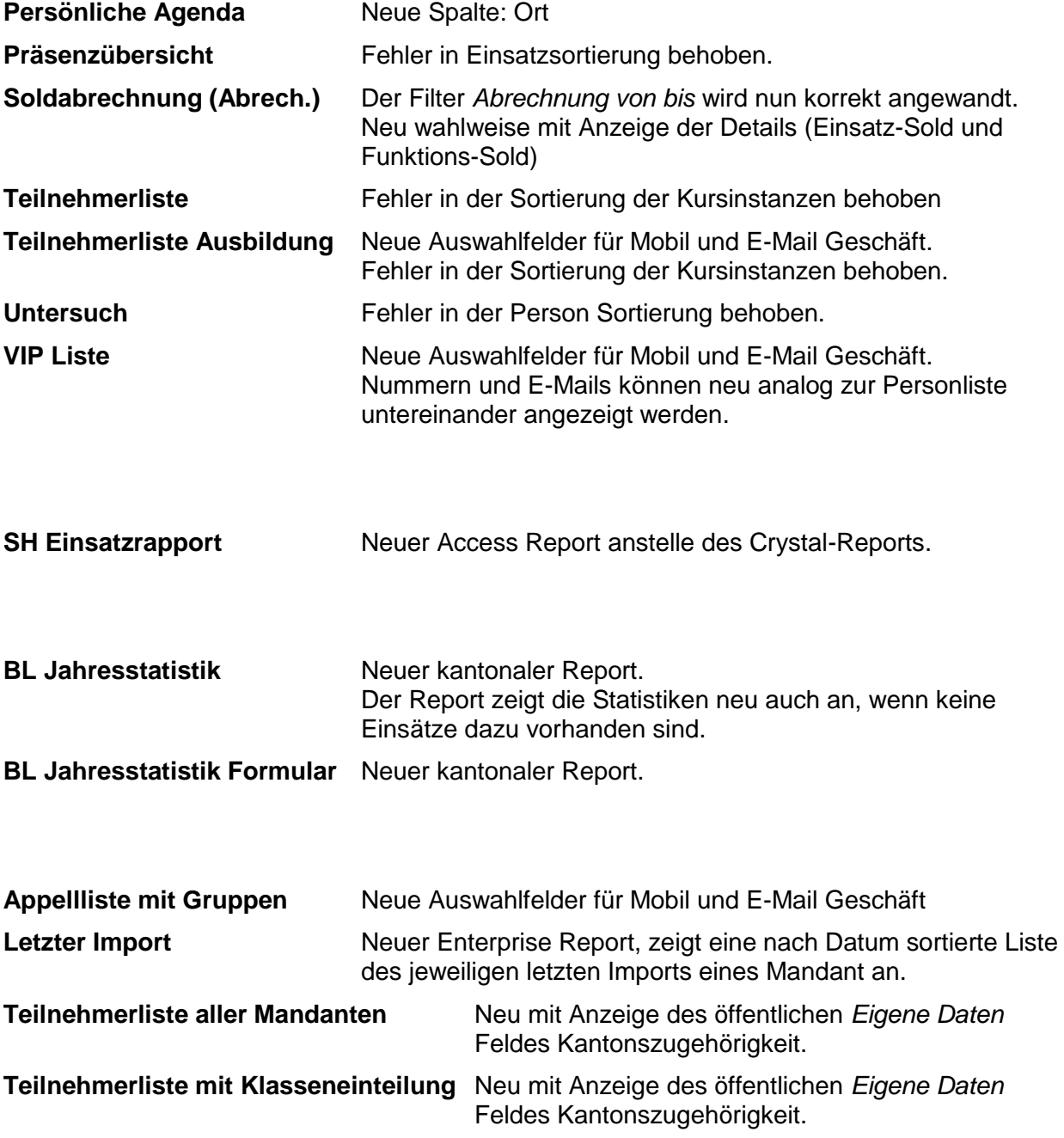

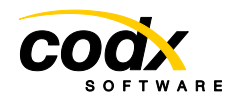

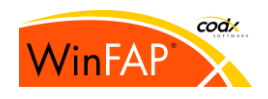